# CS/ENGRD 2110 FALL 2017

Lecture 6: Consequence of type, casting; function equals http://courses.cs.cornell.edu/cs2110

**1**

# Overview ref in JavaHyperText

- □ Quick look at arrays array
- □ Casting among classes cast
- □ Operator instanceof
- □ Function getClass
- □ Function equals
- □ compile-time reference rule

Homework. JavaHyperText while-loop for-loop

**while** (  $\leq$  bool expr> ) { ... } // syntax

**for** (int k= 0; k < 200; k= k+1) { ... } // example

### Announcements

- □ Search Piazza for your question (before posting)!
- □ Partner-finding event:
	- Tuesday, September 12 at 5:30pm
	- Phillips 203
	- **E** There will be snacks!

### Before Next Lecture…

### □ Follow the tutorial on abstract classes and **interfaces**, and watch the videos.

#### **Abstract classes and inter**

These videos explain abstract classes ar

[Note: when you click an icon below, a f click the red arrow to start the youtube window, not the fancy box. Click the X i

Don't be afraid to pause a video so you

If, after watching these videos, you still coming weeks, you will see them being component in OO programming. The tot

#### Why make a class and a method ab:

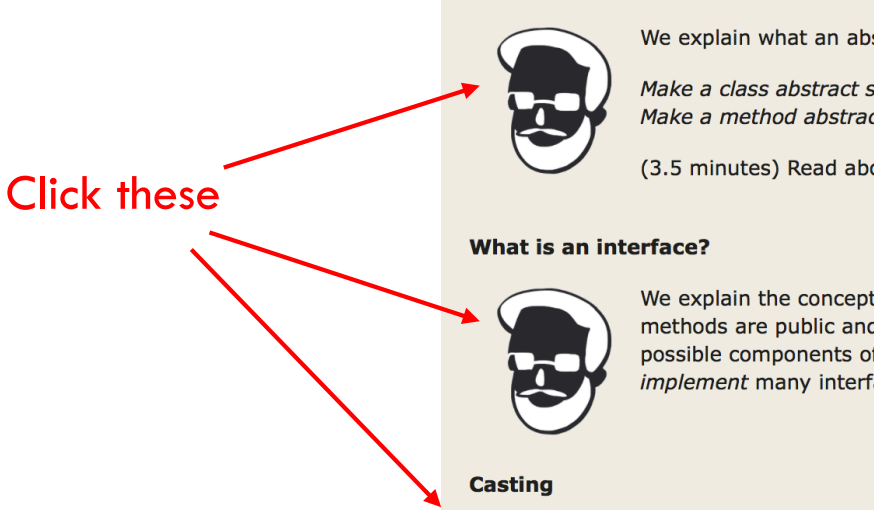

# Classes we work with today

Work with a class Animal and subclasses like Cat and Dog

Put components common to animals in Animal

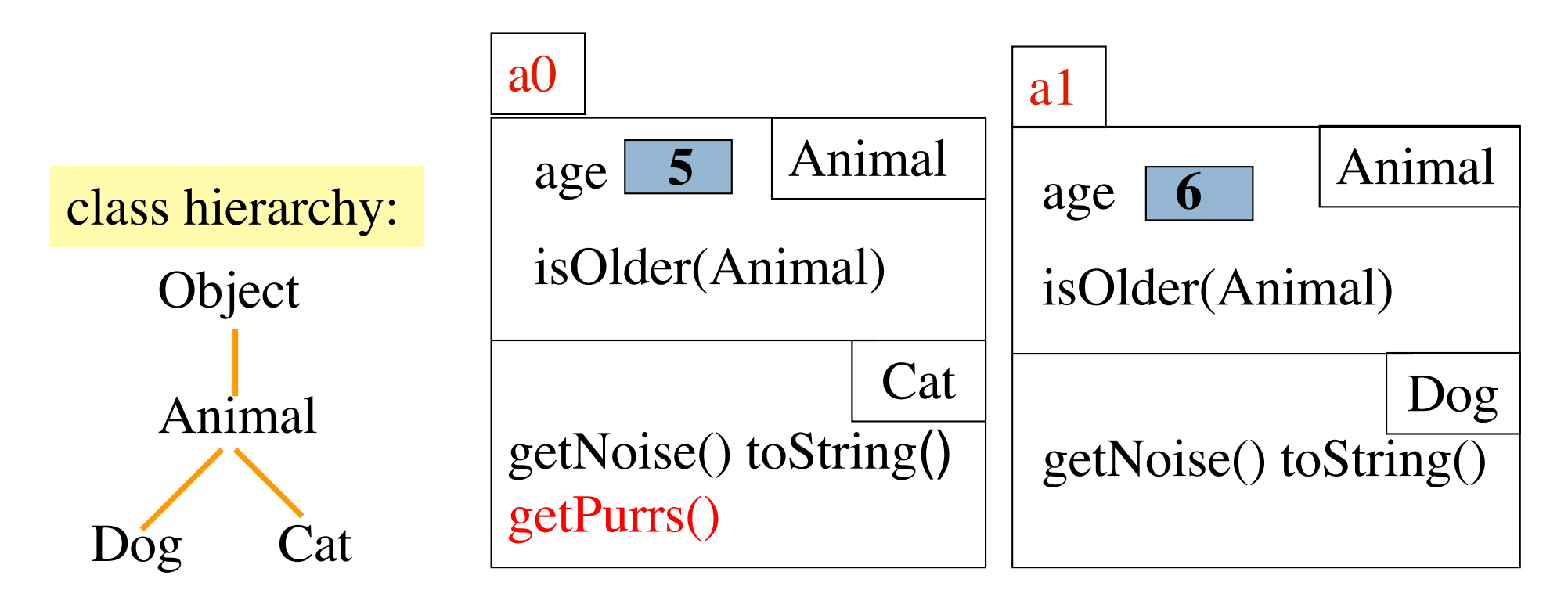

Object partition is there but not shown

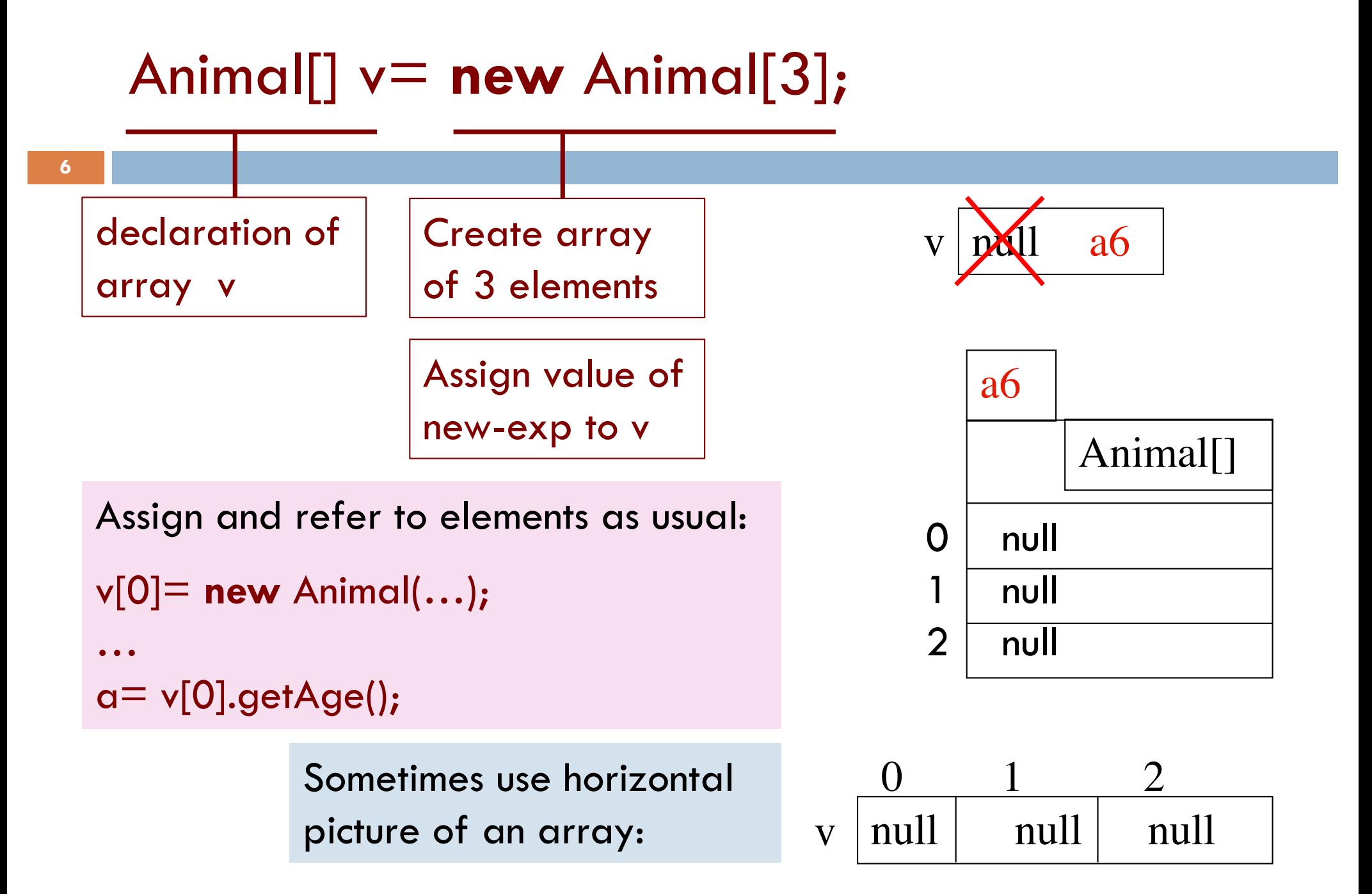

# Which function is called?

#### **Which function is called by**

**v[0].toString() ?**

(Remember, the hidden Object partition contains toString().)

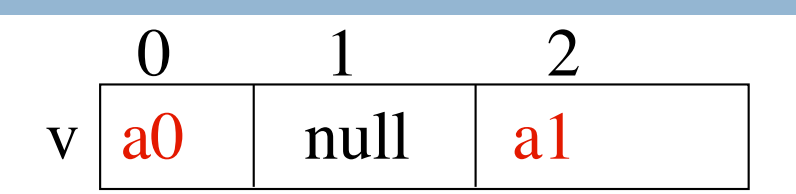

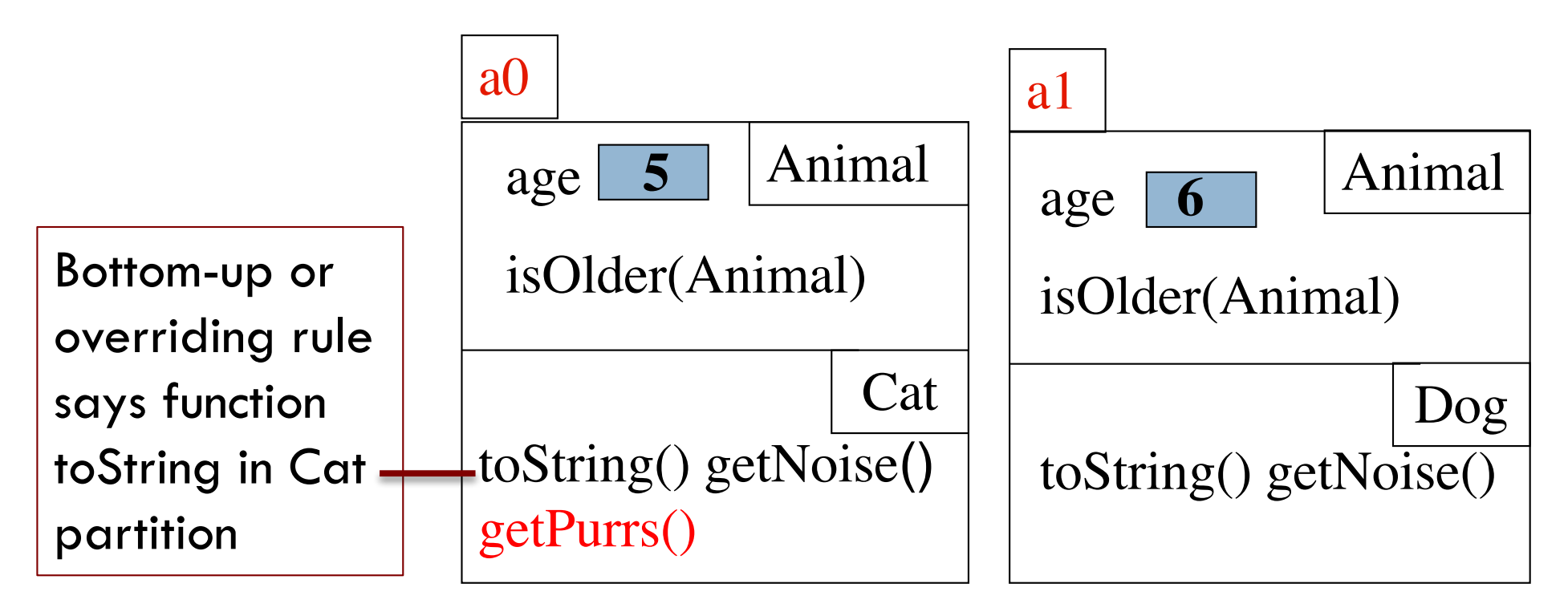

# Consequences of a class type

Animal<sup>[]</sup> v; declaration of v. Also means that each variable  $v[k]$  is of type Animal

The type of v is Animal The type of each  $v[k]$  is Animal The type is part of the syntax/grammar of the language. Known at compile time.

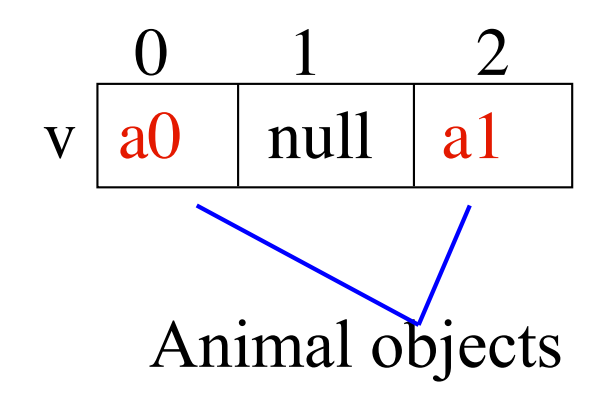

A variable's type:

- *Restricts* what values it can contain.
- Determines which methods are legal to call on it.

#### From an Animal variable, can use only methods available in class Animal

a.getPurrs() is obviously illegal. The compiler will give you an error.

**9**

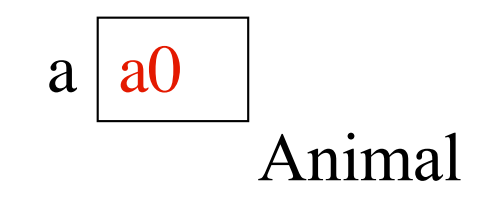

When checking legality of a call like a.getPurrs(…)

since the type of a is Animal, method getPurrs must be declared in Animal or one of its superclasses.

see JavaHyperText: compile-time reference rule

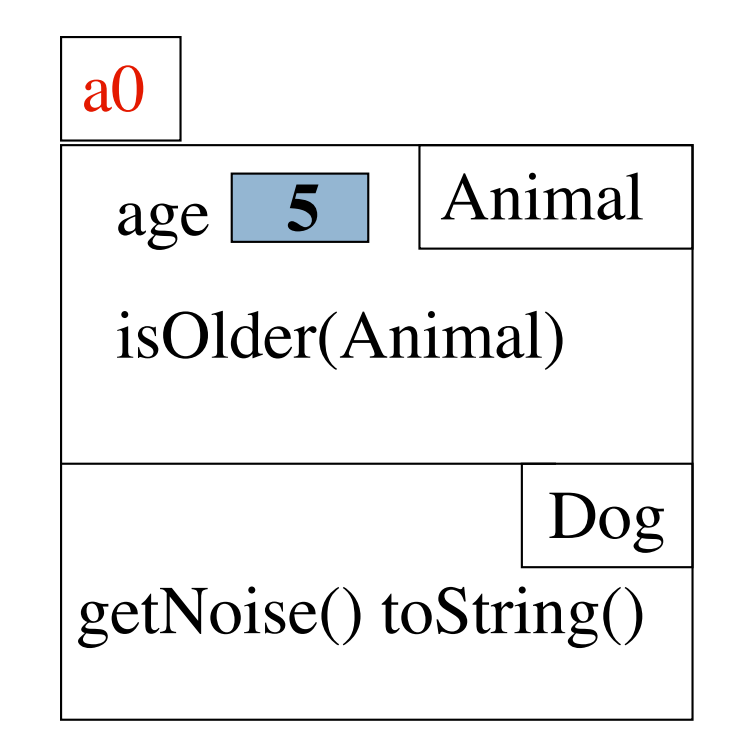

#### From an Animal variable, can use only methods available in class Animal

Suppose a0 contains an object of a subclass Cat of Animal. By the rule below, a.getPurrs(…) is still illegal. Remember, the test for legality is done at compile time, not while the program is running.

When checking legality of a call like a.getPurrs(…)

since the type of a is Animal, method getPurrs must be declared in Animal or one of its superclasses.

see JavaHyperText: compile-time reference rule

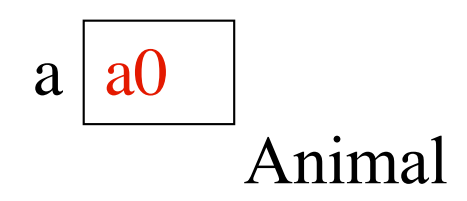

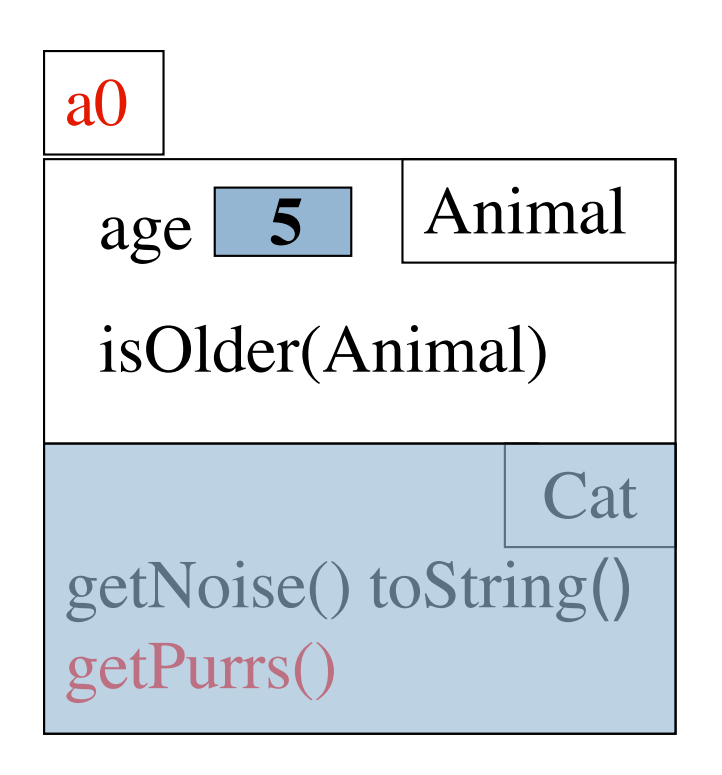

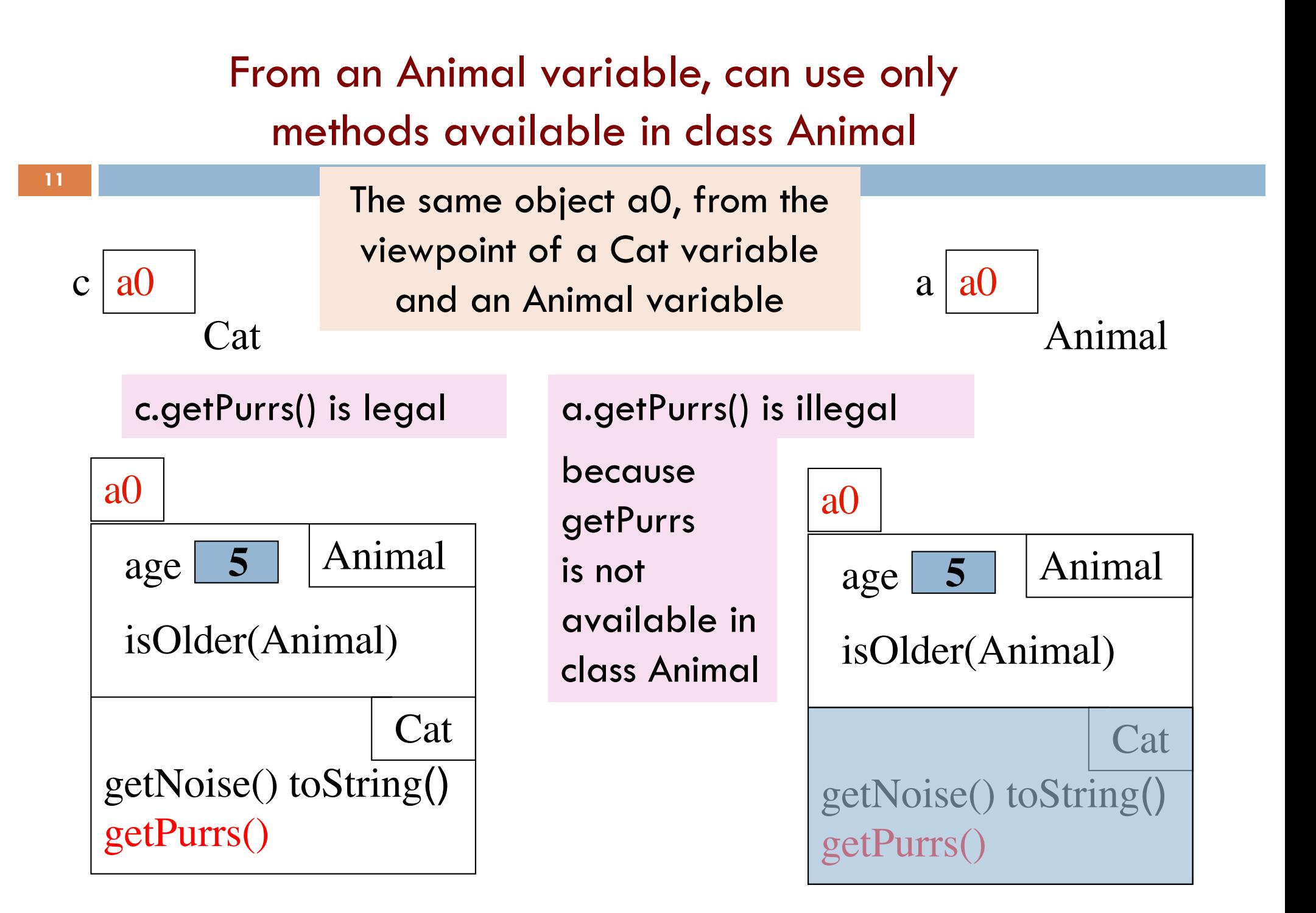

#### Rule for determining legality of method call

**12**

Rule: c.m(…) is legal and the program will compile ONLY if method  $m$  is declared in  $C$  or one of its superclasses. (JavaHyperText entry: compile-time reference rule.)

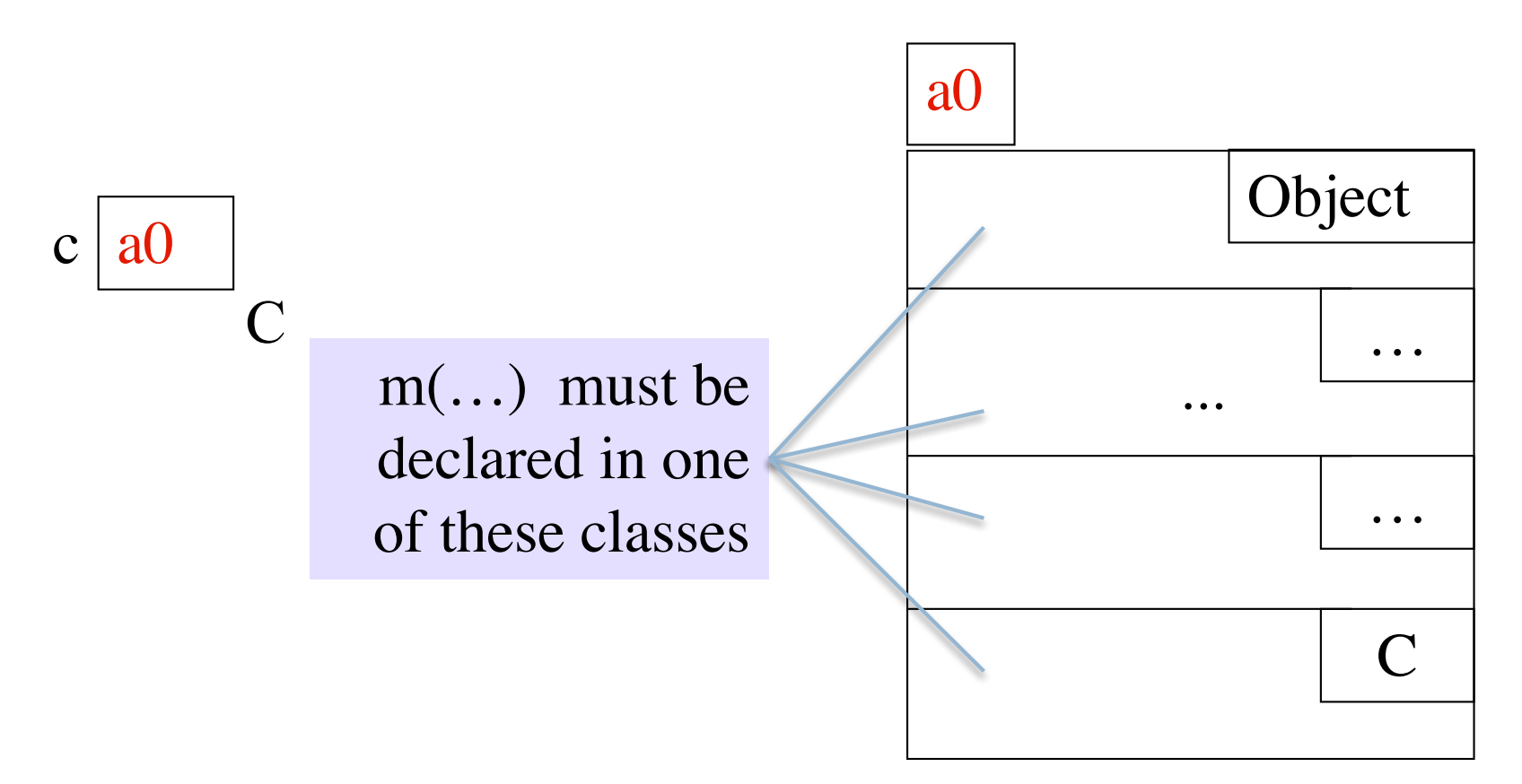

# Another example

Type of v[0]: Animal

#### Should this call be allowed?<br> $V[0]$ .getPurrs() Should program compile?

Should this call be allowed? Should program compile?

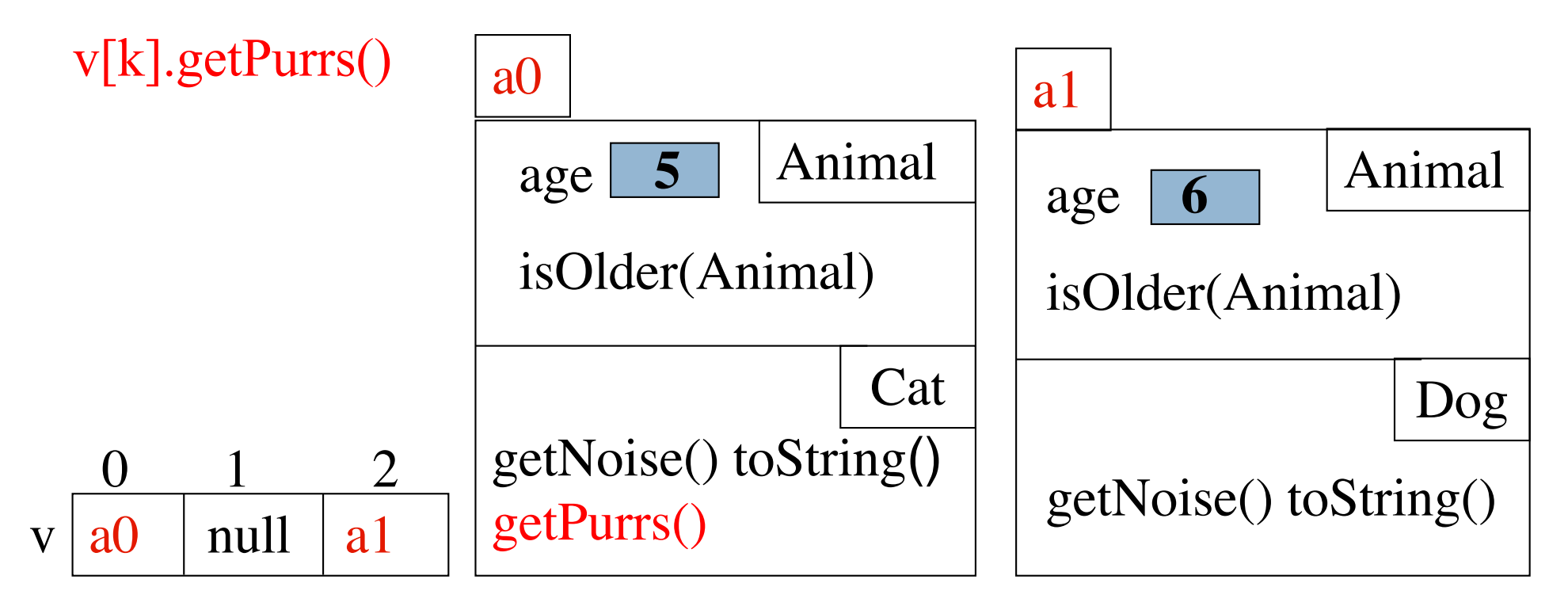

# View of object based on the type

Each element  $v[k]$  is of type Animal. From  $v[k]$ , see only what is in partition Animal and

partitions above it.

getPurrs() not in class Animal or Object. Calls are illegal, program does not compile:

v[0].getPurrs() v[k].getPurrs()

 $v | a0 | null | a1$  $\frac{0}{1}$  2 a0 Animal Cat getNoise() toString() getPurrs() age isOlder(Animal) **5** a1 Animal Dog getNoise() toString() age isOlder(Animal) **6** Components are in lower partitions, but can't see them Animal

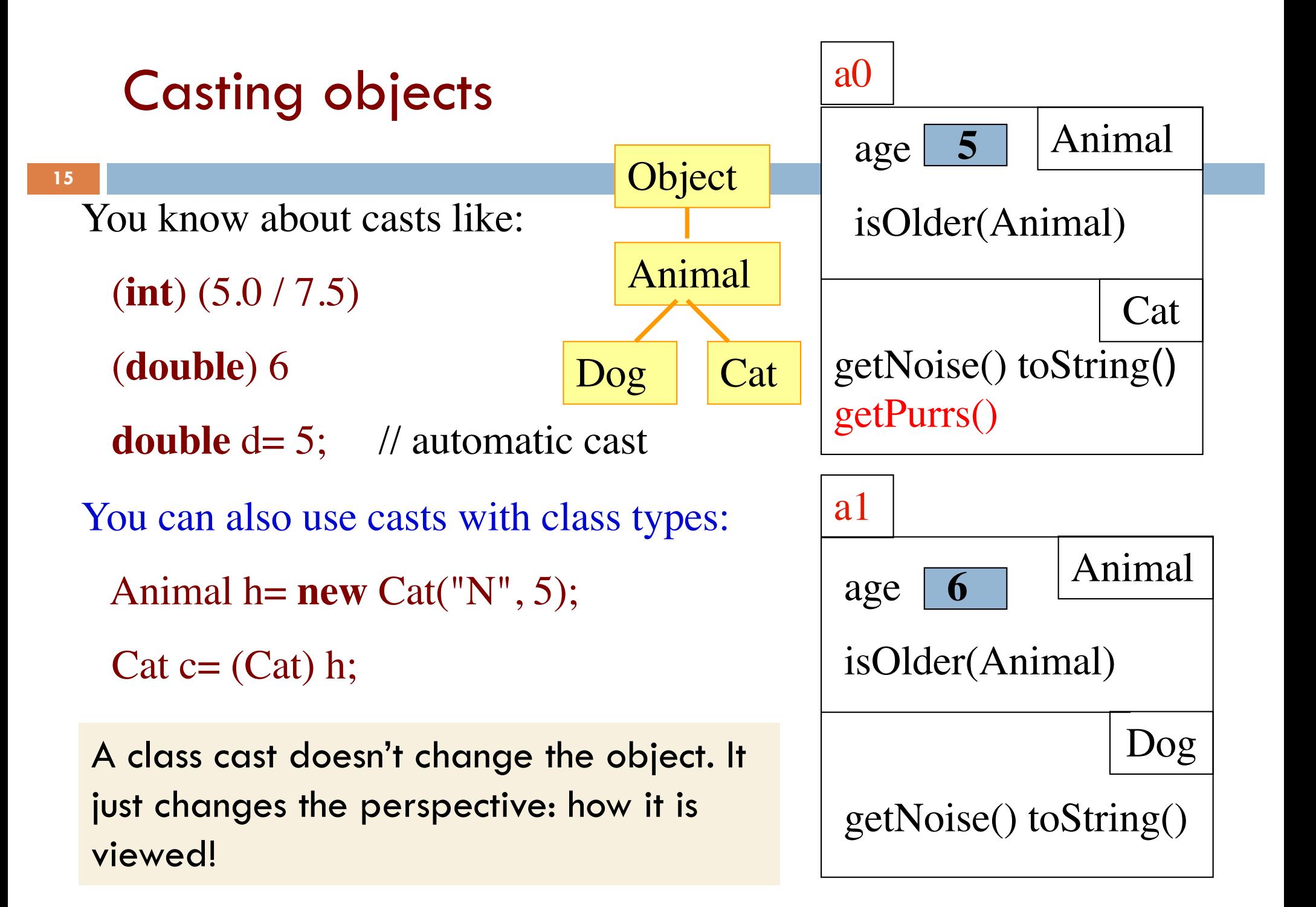

# Explicit casts: unary prefix operators

**Rule**: At run time, an object can be cast to the name of any partition that occurs within it —and to nothing else. a0 can be cast to Object, Animal, Cat. An attempt to cast it to anything else causes an exception (Cat) c (Object) c

(Animal) (Animal) (Cat) (Object) c

These casts don't take any time. The object does not change. It's a change of perception.

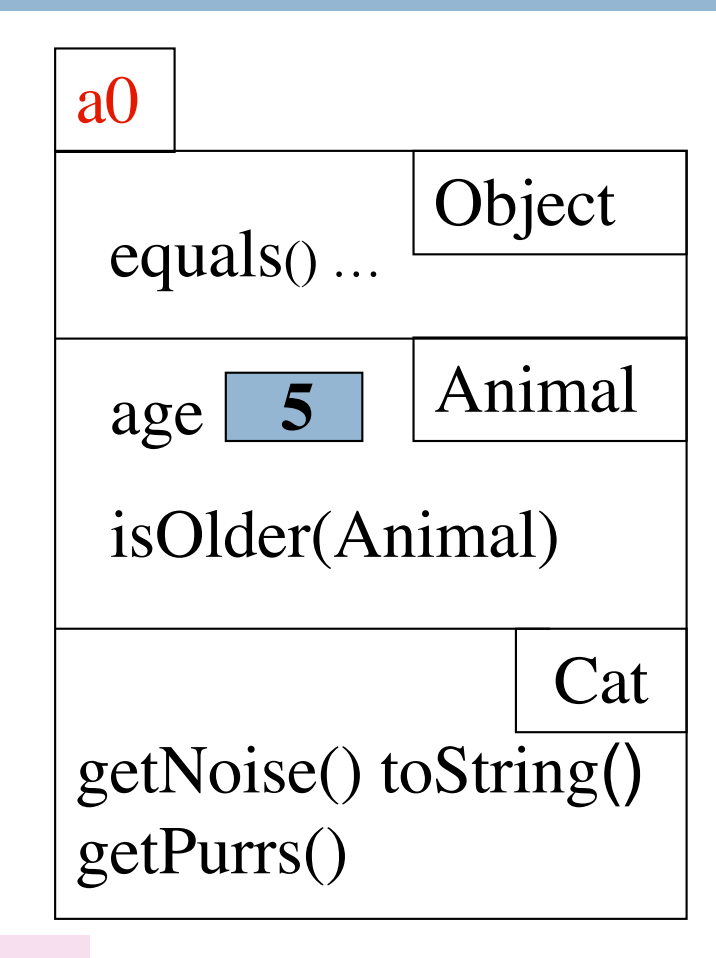

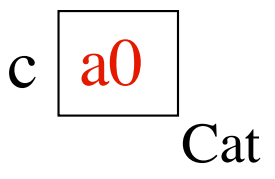

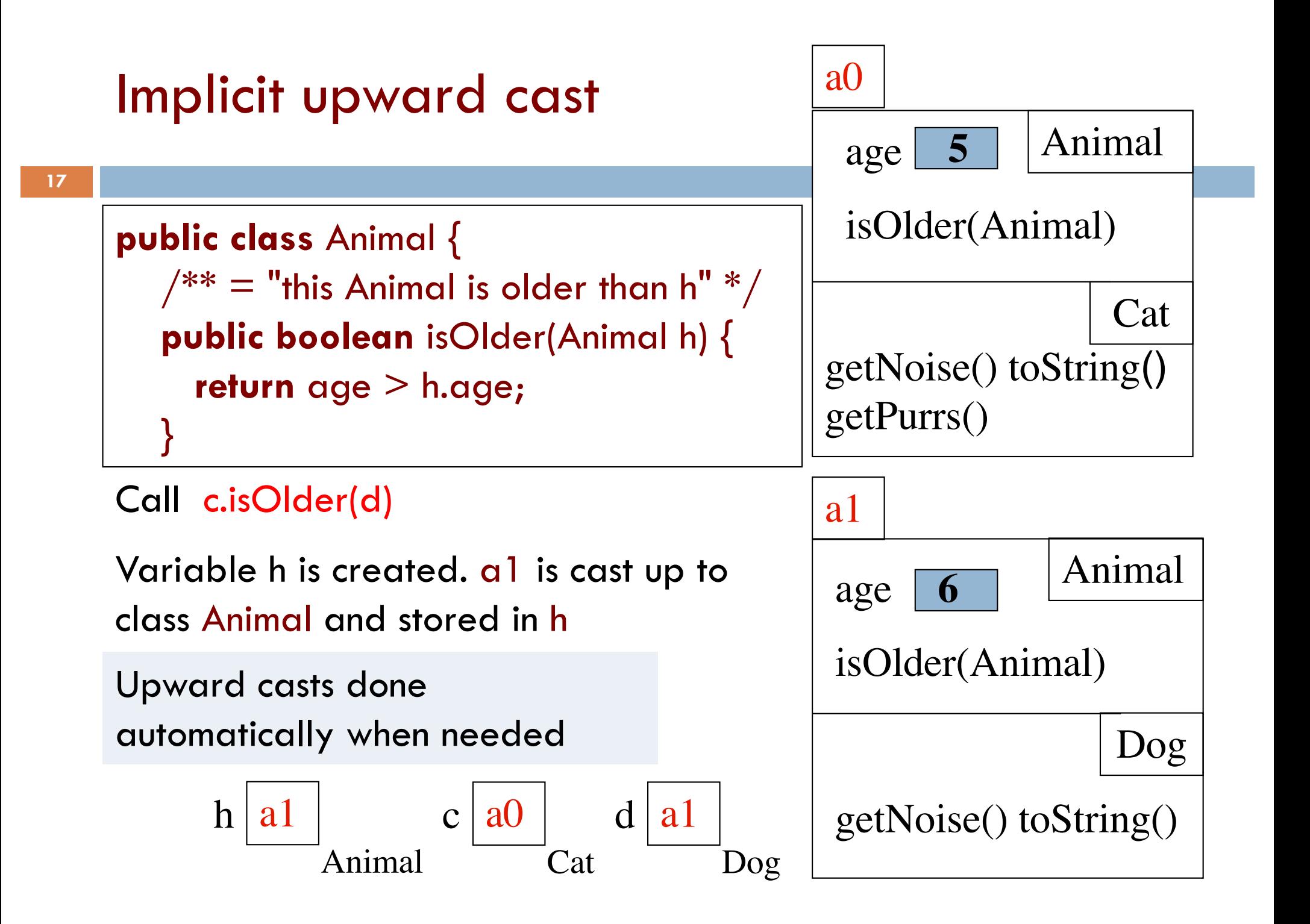

# Example

**18**

**public class** Animal {  $\gamma^{**}$  = "this is older than h" \*/ **public boolean** isOlder(Animal h) { **return** age > h.age; }

Type of h is Animal. Syntactic property.

Determines at compile-time what components can be used: those available in Animal

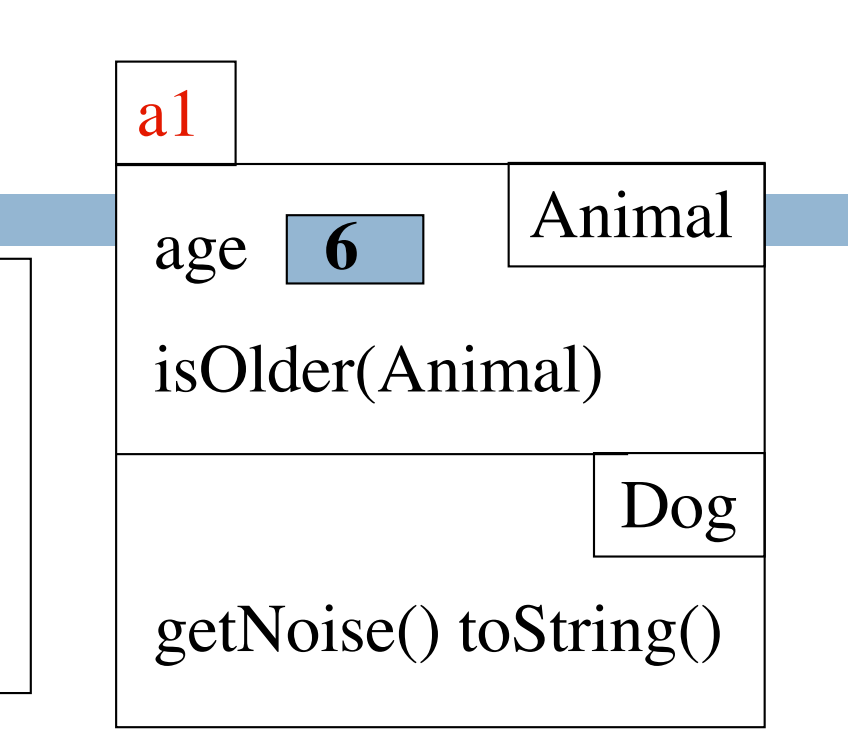

If a method call is legal, the overriding rule determines which implementation is called

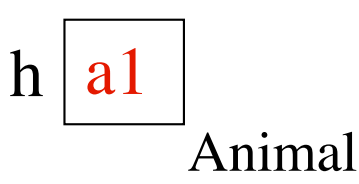

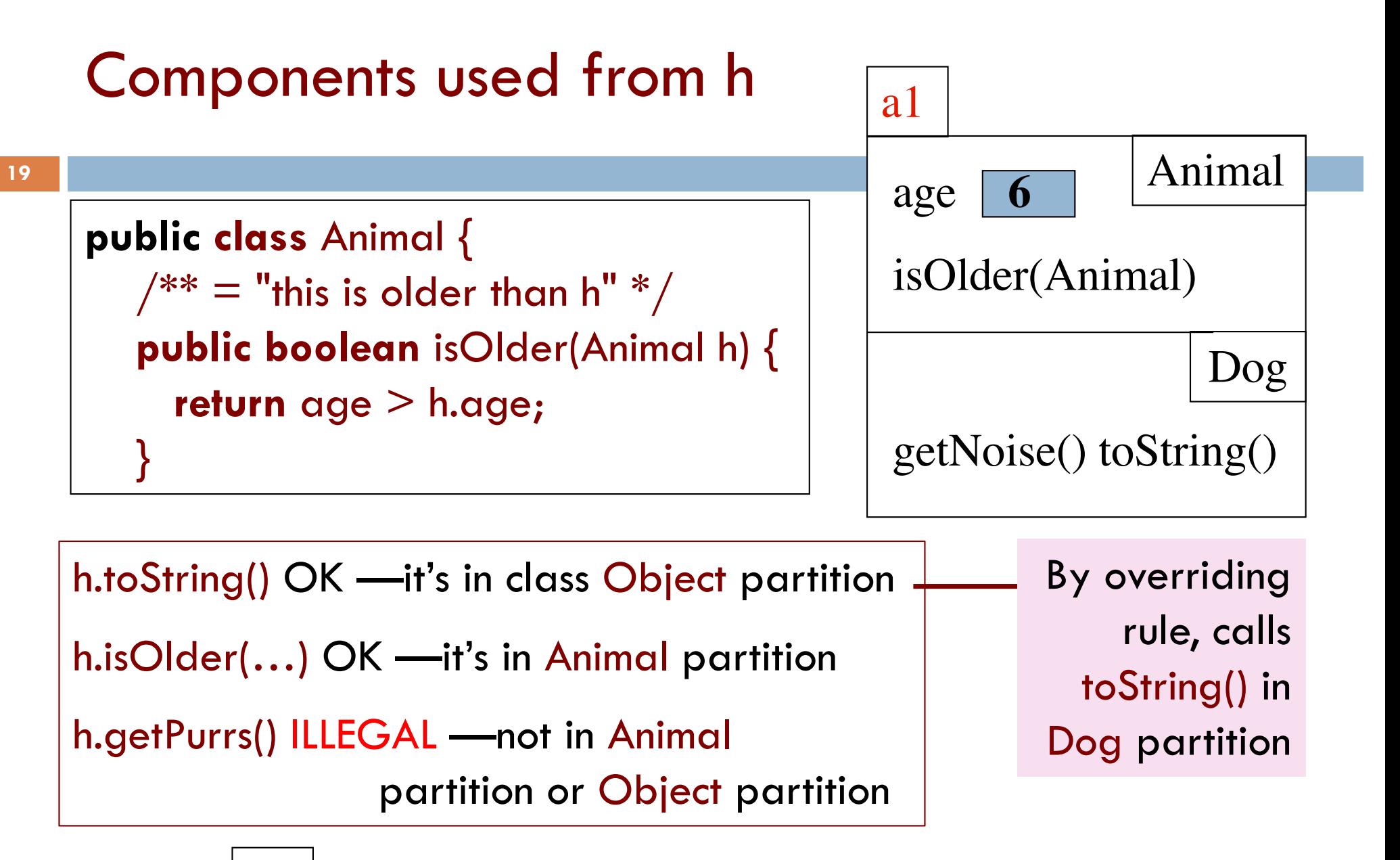

 $h | a1$ Animal

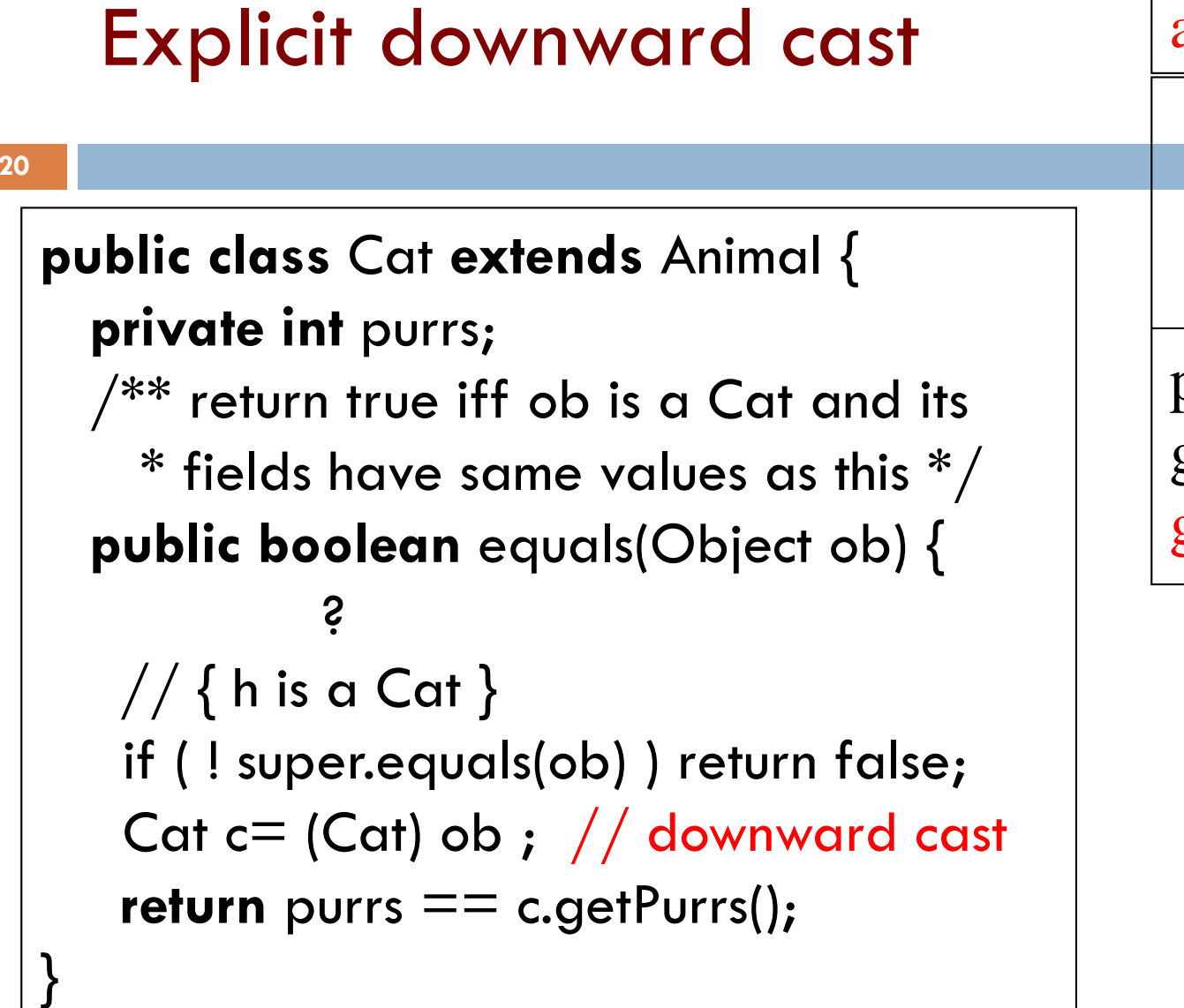

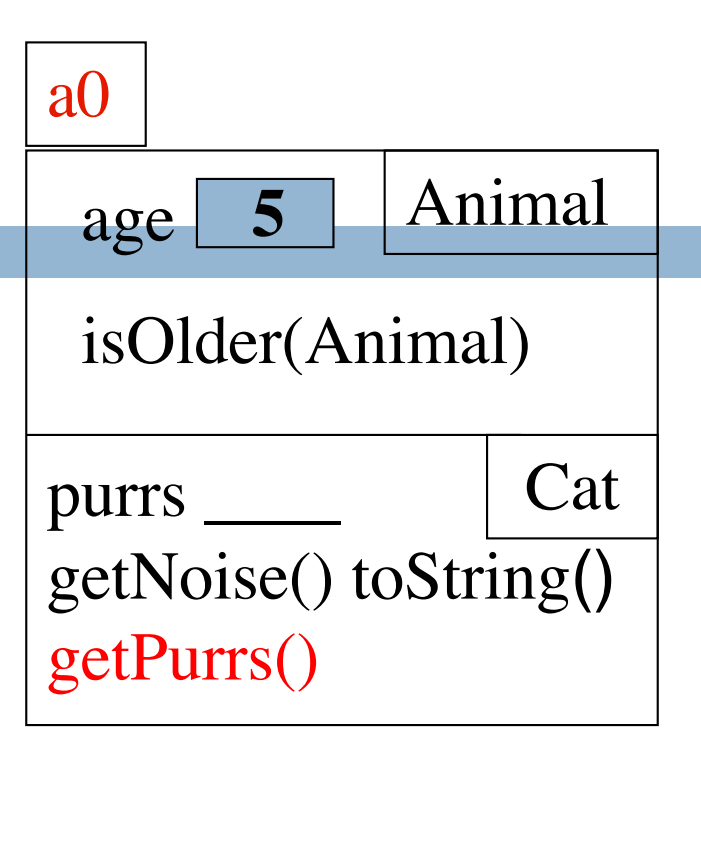

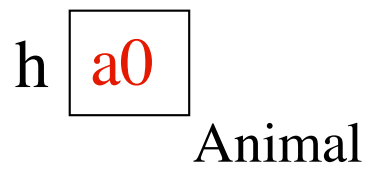

**(Dog) ob** leads to runtime error.

Don't try to cast an object to something that it is not!

# Method getClass, explicit down cast

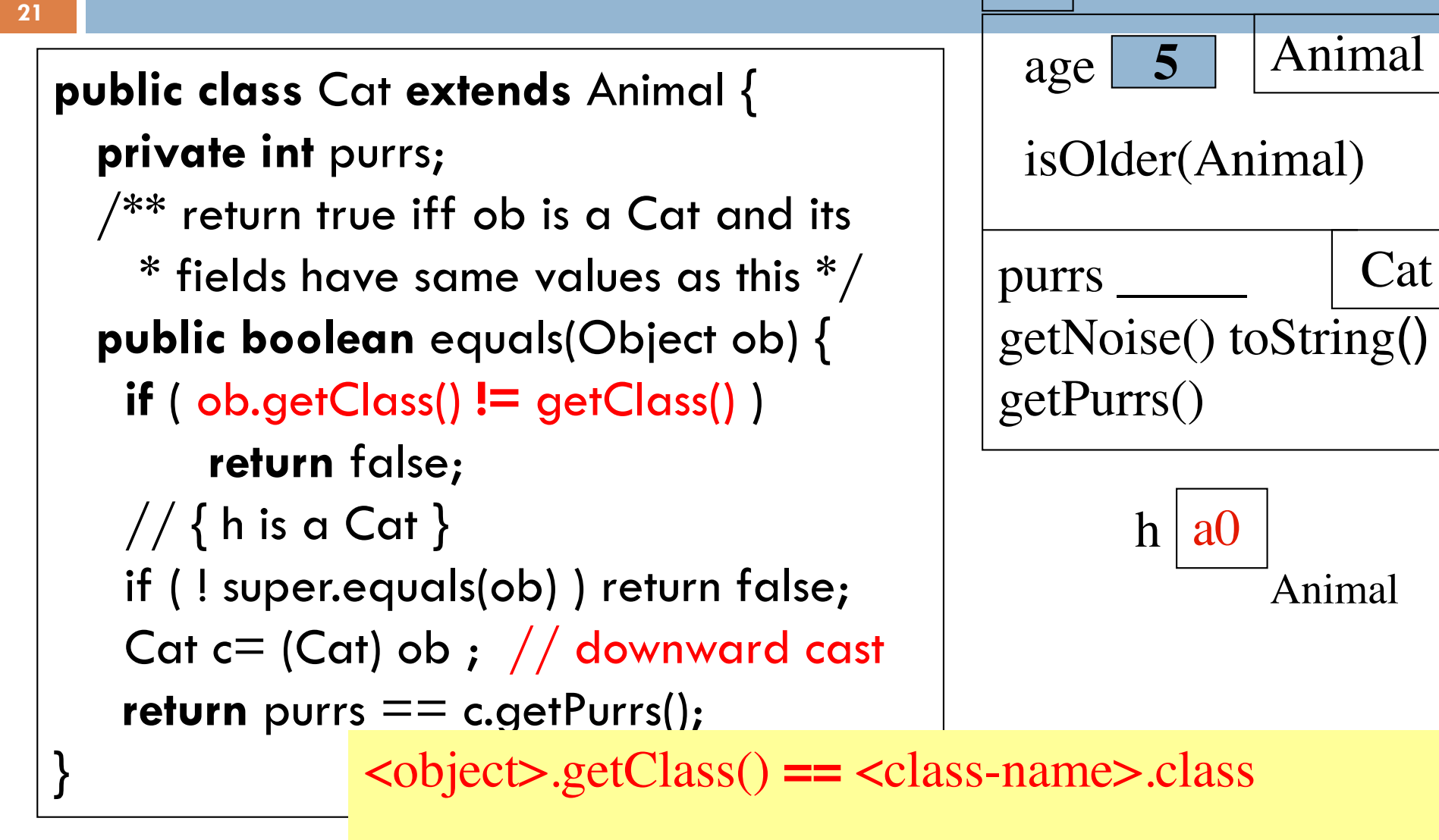

true iff <object>'s bottom partition is <class-name>

a0

# A complete implementation of equals

```
public class Cat extends Animal {
  private int purrs;
  \sqrt{***} return true iff ob is a Cat and its
    * fields have same values as this */public boolean equals(Object ob) {
   if ( ob == null | |
       ob.getClass() != getClass() )
       return false;
   // { h is a Cat }
   if ( ! super.equals(ob) ) return false;
   Cat c= (Cat) ob ; // downward cast
   return purrs == c.getPurrs();
}
```
**22**

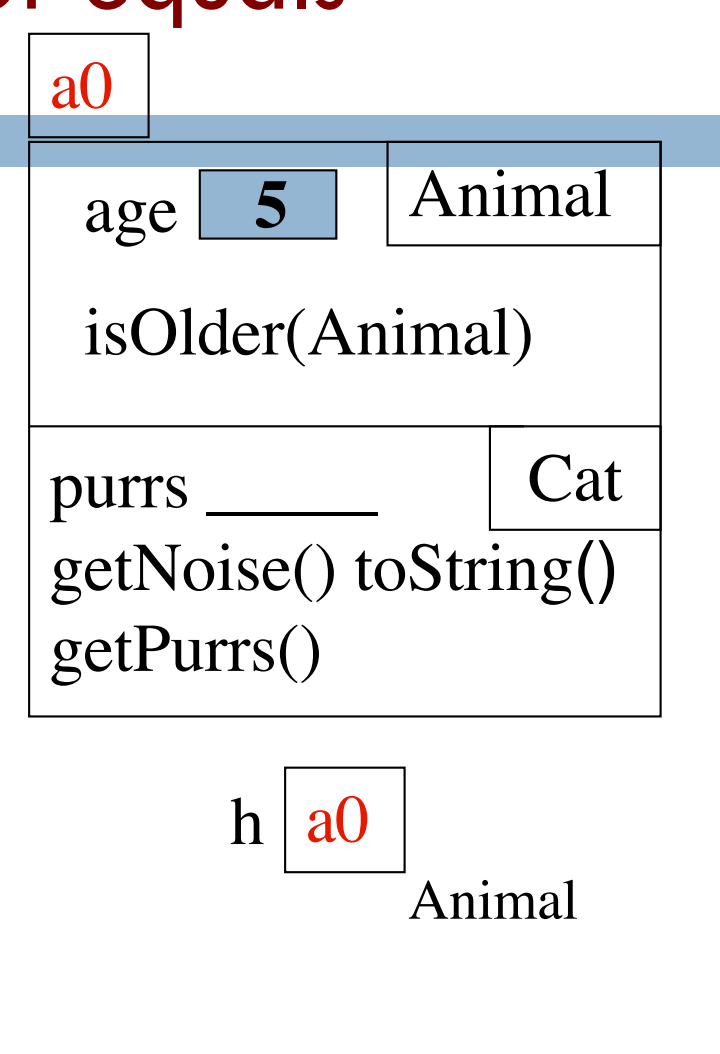

Check whether ob is null before calling getClass.

# Operator instanceof

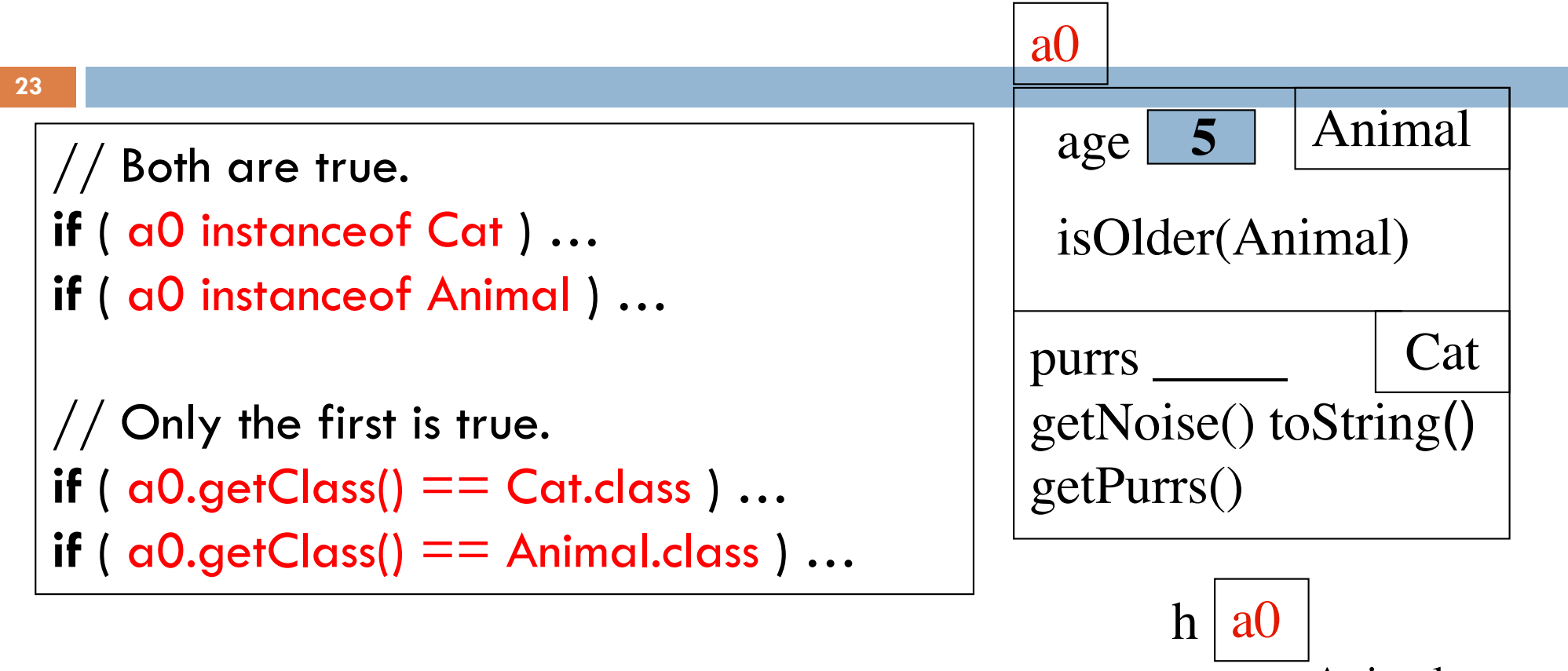

Animal

<object> **instanceof** <class-name> true iff <object> has a partition for <class-name>

## Opinions about casting

 $\Box$  Use of instanceof and downcasts can indicate bad design

DON'T: if (x instanceof C1) do thing with (C1) x else if (x instanceof C2) do thing with (C2) x else if (x instanceof C3) do thing with (C3) x DO: x.do()

… where do is overridden in the classes C1, C2, C3

□ But how do I implement equals()?

That requires casting!